**Introduction to R SoftwareSwayam Prabha**

## **Lecture 19**

## **Repeats, Sorting and Mode**

#### **Shalabh**

## **Department of Mathematics and Statistics Indian Institute of Technology Kanpur**

**Slides can be downloaded from http://home.iitk.ac.in/~shalab/sp**

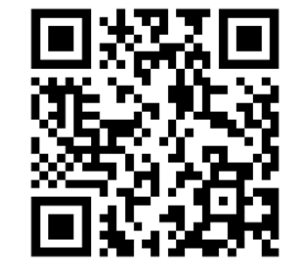

1

**Command rep is used to replicates the values in a vector.**

**Syntax rep(x) replicates the values in a vector <sup>x</sup>.**

**rep(x, times=n ) # Repeat <sup>x</sup> as a whole <sup>n</sup> times** 

**rep(x, each=n ) # Repeat each cell <sup>n</sup> times** 

#### **Help for the command rep > help("rep")**

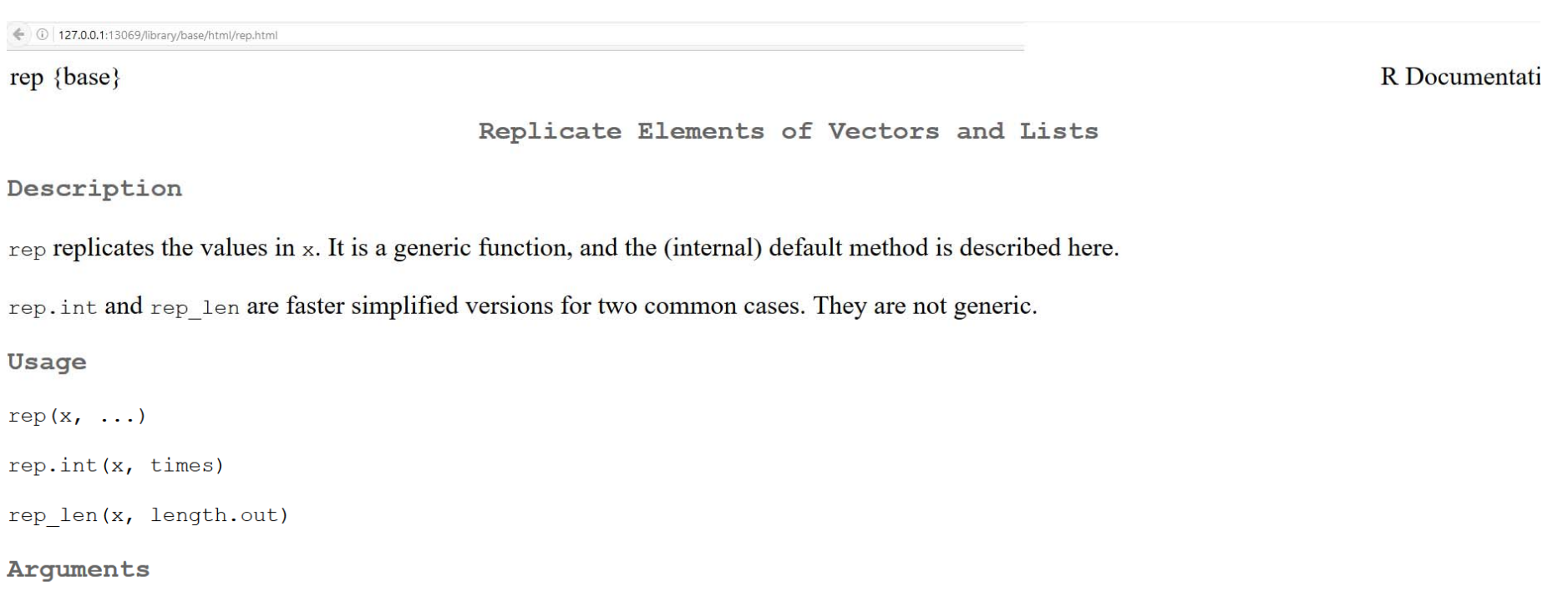

a vector (of any mode including a list) or a factor or (for rep only) a POSIXct or POSIX1t or Date object; or an S4 object containing  $\mathbf x$ such an object.

further arguments to be passed to or from other methods. For the internal default method these can include:  $\sim$   $\sim$   $\sim$ 

times

**The command rep**

```
Repeat an object n−Ɵmes:
  > rep(2.5, times=10) 
 [1] 2.5 2.5 2.5 2.5 2.5 2.5 2.5 2.5 2.5 2.5
  > rep(1:4, 3) 
    [1] 1 2 3 4 1 2 3 4 1 2 3 4
```

```
R Console
> rep(2.5, times=10)
\geq> rep(1:4, 3)
[1] 1 2 3 4 1 2 3 4 1 2 3 4\geq
```

```
Repeat an object n−Ɵmes:
rep(x, time s = n)R Console
                          > x < -1:4> xRepeat each cell n−Ɵmes:
                          [1] 1 2 3 4➤
rep(x, each = n)> rep(x, times = 4)
                           [1] 1 2 3 4 1 2 3 4 1 2 3 4 1 2 3 4
                          \rightarrow> x <- 1:4
                          > rep(x, each = 4)
                           [1] 1 1 1 1 2 2 2 2 3 3 3 3 4 4 4 4
> x\geq[1] 1 2 3 4
> rep(x, times = 4)
[1] 1 2 3 4 1 2 3 4 1 2 3 4 1 2 3 4
> rep(x, each = 4 ) 
[1] 1 1 1 1 2 2 2 2 3 3 3 3 4 4 4 4
```
**Every object is repeated several times successively:** 

```
> rep(1:6, each = 2) 
  [1] 1 1 2 2 3 3 4 4 5 5 6 6
> rep(1:6, each = 2, times = 2) 
[1] 1 1 2 2 3 3 4 4 5 5 6 6 1 1 2 2 3 3 4 4 5 5 6 6
```

```
R Console
> rep(1:6, each = 2)[1] 1 1 2 2 3 3 4 4 5 5 6 6\geq> rep(1:6, each = 2, times = 2)[1] 1 1 2 2 3 3 4 4 5 5 6 6 1 1 2 2 3 3 4 4 5 5 6 6
```
 $\geq$ 

**Every object is repeated a different number of times:** 

```
> ans <- seq(from=2, to=10, by=2) 
> ans[1] 2 4 6 8 10
> rep(1:5, ans) 
  [1] 1 1 2 2 2 2 3 3 3 3 3 3 4 4 4 4 4 4 4 4 
  5 5 5 5 5 5 5 5 5 5R R Console
> ans \le seq(from=2, to=10, by=2)
>ans[1] 2 4 6 8 10
\geq> rep(1:5, ans)
              3
                                                     5 5
 [1]
             \mathbf{2}5
                                         5
                                              5
                                                555
                з
```

```
> x <- matrix(nrow=2, ncol=2, data=1:4, byrow=T) 
> x [,1] [,2] 
   [1,] 1 2 
   [2,] 3 4 
> rep(x, 4) 
  [1] 1 3 2 4 1 3 2 4 1 3 2 4 1 3 2 4
```

```
R R Console
> x < - matrix (nrow=2, ncol=2, data=1:4, byrow=T)
> x[1,1] [1,2][1,] 1 2
[2, 1 3 4]\, > \,> rep(x, 4)
 [1] 1 3 2 4 1 3 2 4 1 3 2 4 1 3 2 4
```
**Repetition of characters** 

**> rep(c("a", "b", "c"), 2)**

**[1] "a" "b" "c" "a" "b" "c"**

**> rep(c("toffee", "orange", "cake"), 2) [1] "toffee" "orange" "cake" "toffee" "orange" "cake"** 

```
R R Console
> rep(c("a", "b", "c"), 2)
[1] "a" "b" "c" "a" "b" "c"
\, >> rep(c("toffee", "orange", "cake"), 2)
[1] "toffee" "orange" "cake" "toffee" "orange" "cake"
>|
```
## **Sorting**

**sort function sorts the values of a vector in ascending order (by default) or descending order.** 

```
Syntax
sort(x, decreasing = FALSE, ..,)
sort(x, decreasing = FALSE, na-last = NA, ...)x Vector of values to be sorteddecreasing Should the sort be increasing or decreasing
na.last for controlling the treatment of NAs. 
                If TRUE, missing values in the data are put last; 
                if FALSE, they are put first; 
                if NA, they are removed. The same state of 12
```
## **Sorting**

#### **Example**

**> y <- c(8,5,7,6,5,4,3) > y [1] 8 5 7 6 5 4 3 > sort(y) [1] 3 4 5 5 6 7 8 > sort(y, decreasing = TRUE) [1] 8 7 6 5 5 4 3**

## **Sorting**

#### **R** R Console

```
> y < -c(8, 5, 7, 6, 5, 4, 3)> y[1] 8 5 7 6 5 4 3⋗
> sort (y)[1] 3 4 5 5 6 7 8➤
> sort(y, decreasing = TRUE)[1] 8 7 6 5 5 4 3
```
**Every object has a mode.** 

**The mode indicates how the object is stored in memory: as a** 

- **number,**
- **character string,**
- **list of pointers to other objects,**
- **function etc.**

**mode function gives us such information.**

**Syntax**

**mode()**

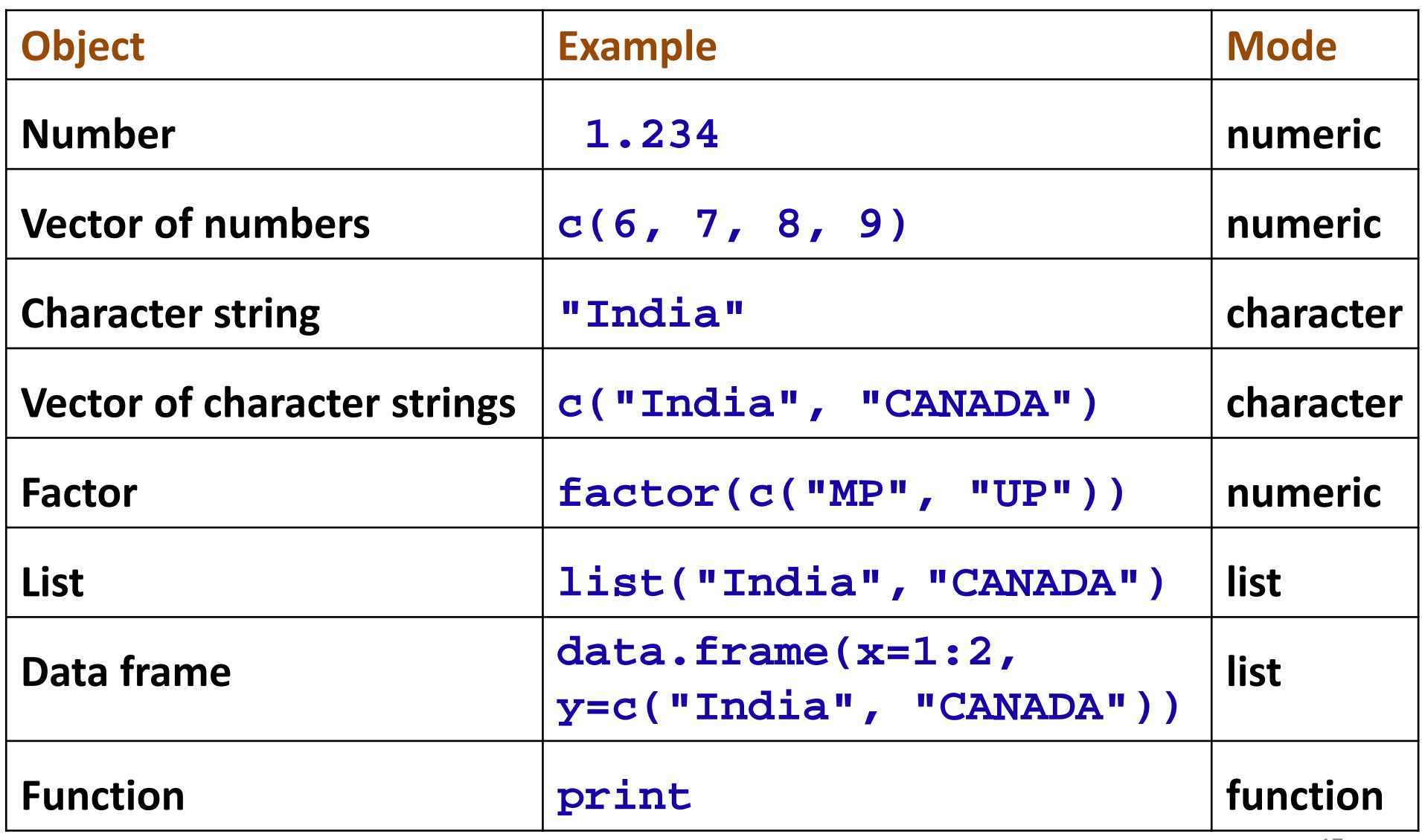

#### **Example**

- **> mode(2.432)**
- **[1] "numeric"**

```
> mode(c(3,4,5,6,7,8))
[1] "numeric"
```

```
> mode("India")
[1] "character"
```

```
> mode(c("India", "CANADA"))
[1] "character"
```
## **R** R Console  $>$  mode (2.432) [1] "numeric" ➤  $>$  mode (c(3, 4, 5, 6, 7, 8)) [1] "numeric"  $\geq$ > mode ("India") [1] "character" ⋗

# **ModeExample**

```
> mode(factor(c("MP", "UP")) )
[1] "numeric"
```

```
> mode(list("India", "CANADA"))
[1] "list"
```

```
> mode(data.frame(x=1:2, y=c("India", "CANADA")))
[1] "list"
```

```
> mode(print)
[1] "function"
```

```
R R Console
> mode (factor (c("MP", "UP"))))
[1] "numeric"
\geq> mode(list("India", "CANADA"))
[1] "list"
\geq> mode (data.frame (x=1:2, y=c ("India", "CANADA")))
[1] "list"
\geq> mode (print)
[1] "function"
>|
```